## Stormwater Detention and Infiltration Design Data Sheet

SDI-Design Data v2.00, Released January 2020

Stormwater Facility Name: **Winsome Subdivison- Filing 2 - Pond 5**

Facility Location & Jurisdiction: **Winsome Subdivison, El Paso County**

## User Input: Watershed Characteristics Watershed Area  $=$  155.65 acres Watershed Length =  $6,210$  ft Watershed Length to Centroid  $=$  2,295 ft Watershed Slope  $=$  0.026 ft/ft Watershed Imperviousness =  $\begin{vmatrix} 12.3\% & \text{percent} \\ 0 & 12.3\% \end{vmatrix}$ Percentage Hydrologic Soil Group  $A = \begin{bmatrix} 0.0\% & \text{percent} \end{bmatrix}$ Percentage Hydrologic Soil Group B =  $\begin{bmatrix} 98.1\% \\ -98.1\% \end{bmatrix}$  percent Percentage Hydrologic Soil Groups  $C/D = \begin{bmatrix} 1.9\% \\ 40.0 \end{bmatrix}$  percent Target WQCV Drain Time = 40.0 Target WQCV Drain Time  $= 40.0$  hours Location for 1-hr Rainfall Depths (use dropdown): User Input  $\blacktriangledown$

After providing required inputs above including 1-hour rainfall depths, click 'Run CUHP' to generate runoff hydrographs using the embedded Colorado Urban Hydrograph Procedure.

Once CUHP has been run and the Stage-Area-Discharge information has been provided, click 'Process Data' to interpolate the Stage-Area-Volume-Discharge data and generate summary results in the table below. Once this is complete, click 'Print to PDF'.

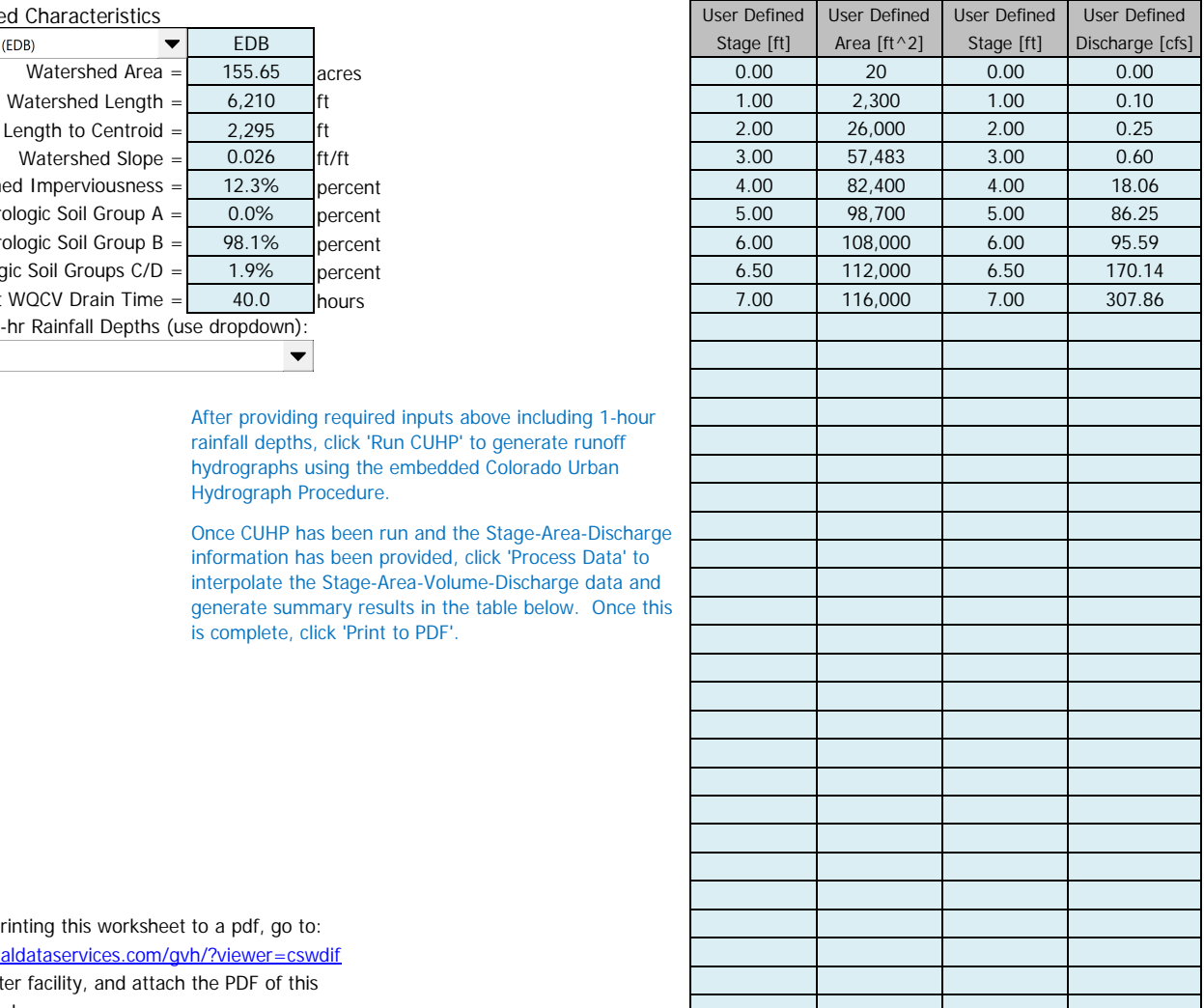

https://maperture.digitaldataservices.com/gvh/?viewer=cswdif Create a new stormwater facility, and attach the PDF of this worksheet to that record.

After completing and printing this worksheet to a pdf, go to:

## Routed Hydrograph Results

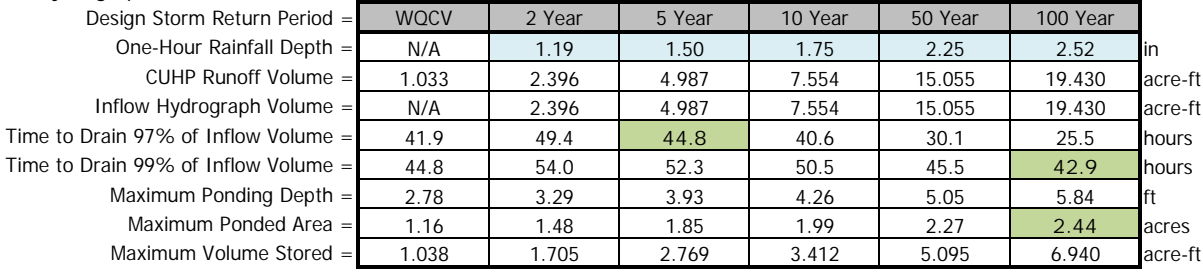

## Stormwater Detention and Infiltration Design Data Sheet

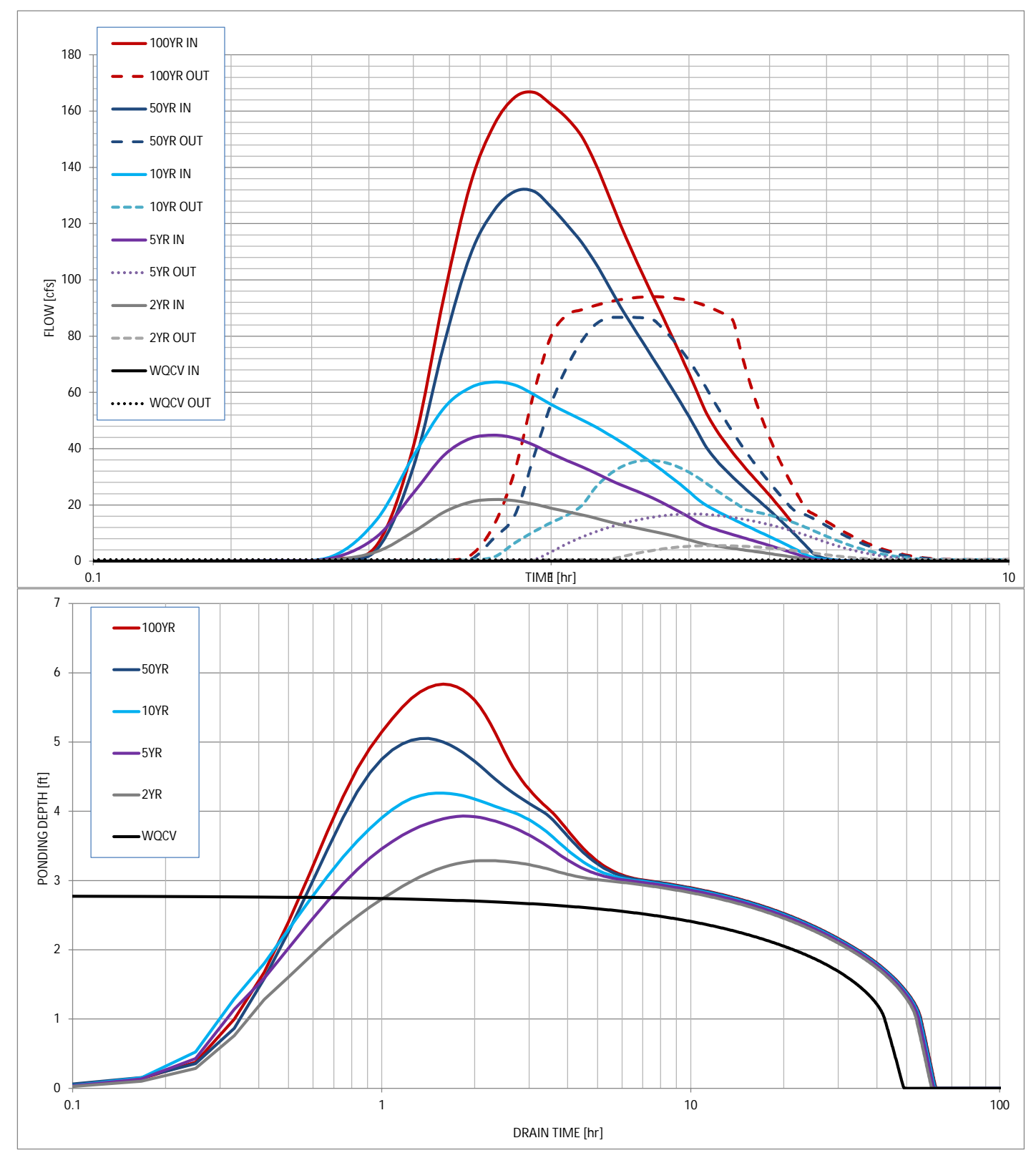